УДК 372.8 DOI: 10.26140/anip-2020-0903-0039

# **ИССЛЕДОВАНИЕ ГЕОИНФОРМАЦИОННЫХ СИСТЕМ НА ЗАНЯТИЯХ ПО ДИСЦИПЛИНЕ «ИНФОРМАЦИОННЫЕ ТЕХНОЛОГИИ»**

© 2020

SPIN-код: 1523-9749 AuthorID: 384800

**Миронова Юлия Николаевна,** кандидат физико-математических наук, доцент кафедры

«Математики и прикладной информатики» Елабужского института К(П)ФУ

*Казанский (Приволжский) федеральный университет* 

*(423604, Россия, Елабуга, улица Казанская, 89, e-mail: mironovajn@mail.ru)*

**Аннотация.** Геоинформатика – стремительно развивающаяся наука, которая уже прочно вошла в повседневную жизнь современного человека. Поэтому важно ориентироваться в современных геоинформационных системах. В настоящее время наиболее распространенными «бытовыми» ГИС являются Яндекс. Карты, 2ГИС и Google. Maps.<br>Яндекс. Карты — поисково-информационная картографическая служба системы Яндекс. 2ГИС (2GIS) — россий-Яндекс.Карты — поисково-информационная картографическая служба системы Яндекс. 2ГИС (2GIS) — россий- ская компания, выпускающая одноимённые электронные справочники с картами городов (Новосибирск). Карты Google (Google Maps) — набор приложений, построенных на основе бесплатного картографического сервиса и технологии, предоставляемых компанией Google. Именно эти три системы выбраны для изучения на лаборатор- ных работах. Студенты выполняют однотипные задания в этих трех системах, а затем производят **с**равнительный анализ геоинформационных систем. По итогам лабораторной работы выполняется отчет, в котором сравниваются данные три системы и выбирается наилучшая. Далее студенты выбирают в интернете другую геоинформационную систему, собирают информацию о ней, и делают доклад на занятии. Можно изучить соответствующую систему цией на конференции. Этот материал был впервые апробирован при прохождении дисциплины «Информационные технологии». Студенты получили навыки работы с различными геоинформационными системами, освоили поиск информации в геоинформационных системах.

**Ключевые слова:** образование, геоинформационные системы, карты, Яндекс.Карты, 2ГИС, Карты Google, ин- формационные технологии, высшее образование, естественно-научное направление, интерфейс, панорама, модель, картографическая служба.

## **RESEARCH OF GEOINFORMATION SYSTEMS IN THE CLASSROOM ON THE SUBJECT "INFORMATION TECHNOLOGY"**

© 2020

**Mironova Yulia Nikolaevna**, candidate of physical and mathematical Sciences, associate Professor

of the Department of Mathematics and applied Informatics of the Elabuga Institute of K(P)FU

*Kazan (Volga region) Federal University*

*(423604, Russia, Elabuga, street Kazanskaya, 89, e-mail: mironovajn@mail.ru)*

**Abstract**. Geoinformatics is a rapidly developing science that is already firmly established in the daily life of modern man. Therefore, it is important to navigate modern geographic information systems. Currently, the most common "house-hold" GIS is Yandex.Maps, 2GIS and Google Maps. Yandex.Maps — search and information cartographic service Yandex system. 2GIS is a Russian company that produces electronic reference books with maps of cities of the same name (Novosibirsk). Google Maps is a set of applications built on the basis of a free map service and technology provided by Google. These three systems were chosen for study in the laboratory. Students perform similar tasks in these three systems, and then perform a comparative analysis of geographic information systems. Based on the results of the laboratory work, a report is performed that compares the data of the three systems and selects the best one. Next, students choose another geographic information system on the Internet, collect information about it, and make a report in class. You can study the corresponding system yourself, followed by writing a research paper (abstract) or a scientific article with publication at the conference. This material was first tested during the course of the discipline "Information technologies". Students gained skills in working with various geographic information systems, and learned how to search for information in geographic information systems.

**Keywords**: education, geographic information systems, maps, Yandex.Maps, 2GIS, Google Maps, information technology, higher education, natural science, interface, panorama, model, map service.

### ВВЕДЕНИЕ

В настоящее время, все актуальнее становится проблема методики преподавания дисциплин, связанных с информационными технологиями. В этой связи в данной работе предлагается рассмотреть некоторые аспекты преподавания геоинформатики и геоинформационных систем.

Геоинформатика [1-5] – стремительно развивающаяся наука, которая уже прочно вошла в повседневную роваться в современных геоинформационных системах.

Геоинформационные системы изучаются в различ- ной научной литературе, они обладают многими полез- ными свойствами и используются в различных областях деятельности [5-9]. Существует множество публикаций на эту тематику как российских [9-11], так и зарубежных авторов [12-14].

Целью данной статьи является предложение конкретного материала для занятия по геоинформатике, которое можно провести в курсе «Информационные технологии»

В настоящее время наиболее распространенными «бытовыми» ГИС являются Яндекс.Карты [15], 2ГИС [16] и Google.Maps [17]. В них легко ориентироваться, они имеют интуитивно понятный интерфейс и широкие базовые возможности. Поэтому именно эти три системы выбраны для изучения на лабораторных работах. Здесь важно еще и то, что все эти системы доступны в online версиях, и их не нужно дополнительно устанавливать в компьютерных классах. Студенты могут вы- полнять лабораторные работы как в учебное время, так и самостоятельно, на домашнем компьютере, имеющем выход в интернет. Также студентам были предложены ссылки на ресурсы, находящиеся в сети Интернет, со- держащие учебники по данной тематике [18], а также новейшие разработки по данной дисциплине, доступные в сети Интернет, в том числе классификации объектов, математические аспекты геоинформатики, применение нечетких множеств, математической логики и пр. [19]- [28]. Эти работы наиболее актуальны для студентов естественно-научных направлений обучения. Основная часть. Лабораторные работы по теме

# «Геоинформационные системы»

Лабораторные работы состоят из теоретической и ваются возможности трех геоинформационных систем [2].

*Описание используемых геоинформационных систем* Данный материал получен из открытых источников (Википедия [29], сайты геоинформационных систем [15] – [17], учебные пособия по данной тематике [1] - [3], [18]).

Яндекс. Карты [15].<br>Яндекс. Карты — поисково-информационная картографическая служба системы Яндекс. Открыта в 2004 году. В системе есть поиск по карте, информация о пробках, прокладка маршрутов и панорамы улиц круп- ных и других городов. Маршрут прокладывается даже тогда, когда точка отправления и финальная точка на- ходятся на территориях разных стран. Карты доступны в четырёх вариантах: схемы, спутниковые снимки, спут- никовые снимки с надписями и условными обозначени- ями (гибрид) и Народная карта. Набор возможностей по работе с картами достаточно обширен, но в наиболее полном объёме доступен лишь для ограниченного числа городов.

2ГИС [16]

2ГИС (стар. ДубльГИС, нов. Два-ГИС, 2GIS) российская компания, выпускающая одноимённые электронные справочники с картами городов. История компании началась в 1999 году, когда был выпущен пер- вый электронный справочник с картой. Головной офис 2ГИС находится в Новосибирске. Официальный сайт: www.2gis.ru.

Для работы приложения 2ГИС на ПК и на мобильном телефоне не требуется постоянное подключение к ин- тернету: все данные устанавливаются непосредственно на компьютер или телефон. Имеется система ежемесяч- ных обновлений. Все версии 2ГИС, как и обновления к ним, бесплатны для пользователей. Основной источник доходов компании 2ГИС — продажа рекламных мест на карте и в справочнике (баннер, место в списке, дополнительный текст).

Карты Google (Google.Maps) [17].

Карты Google (англ. *Google Maps*) — набор приложений, построенных на основе бесплатного картографического сервиса и технологии, предоставляемых компанией Google. Созданы в 2005 году.

Сервис представляет собой карту и спутниковые снимки планеты Земля. Для многих регионов доступны высокодетализированные аэрофотоснимки (снятые с высоты 250—500 м), для некоторых — с возможностью просмотра под углом 45° с четырёх сторон света. С сервисом интегрирован бизнес-справочник и карта автомобильных дорог с поиском маршрутов, охватывающая США, Канаду, Японию, Россию, Гонконг, Китай, Великобританию, Ирландию (только центры городов) и некоторые районы Европы.

В качестве основы глобального покрытия используются снимки со спутника LandSat-7, обработанные компанией EarthSat в рамках проекта NASA по составлению мозаики всей поверхности суши Земли.

Лабораторная работа №1. Сравнительный анализ геоинформационных систем

Данный вопрос рассмотрен в работе [2].

В данной лабораторной работе термином *Город* обо- значим название Вашего населенного пункта, термином *Университет* – Ваше учебное заведение.

Задание 1.

Запустите программу Ядекс.Карты. URL: https:// yandex.ru/maps/

Найдите на карте следующие объекты:

1.Город. Для этого в строке поиска наберите название объекта: *Город*.

2. Университет. Для этого в строке поиска наберите название объекта: *Университет*, *Город*.

3. Ресторан Макдоналдс. Для этого в строке поиска

4. Расстояние между объектами (2) и (3). Для этого выберите инструмент «Линейка» на экране программы:

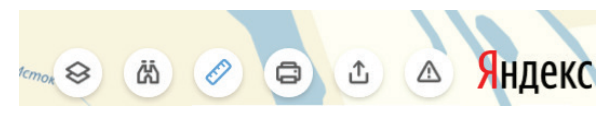

5. Постройте маршрут из точки (2) в точку (3). Для этого выберите инструмент «Маршруты» на экране программы. Далее добавьте начальную и конечную точку маршрута:

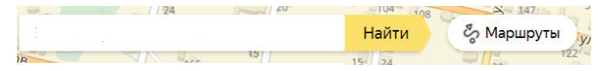

6. Адреса этих объектов. Адреса можно увидеть при нахождении объекта по названию.

7. Режим работы учреждений по данным адресам. При нахождении объекта по адресу нужно в адресную строку поместить адрес данного учреждения. После это- го выводятся все учреждения, находящиеся по данному адресу. Можно посмотреть часы их работы.

8. Посмотрите найденные объекты в режиме панора- мы.

### Задание 2.

Запустите программу 2ГИС (2GIS). URL: https://2gis. ru/

Найдите на карте следующие объекты:

1. Город. Для этого в строке поиска наберите назва- ние объекта: *Город*. 2. Университет. Для этого в строке поиска наберите

название объекта: *Университет, Город*. Найдите список организаций, размещенных в здании университета.

3. Ресторан Макдоналдс. Найдите его адрес и время работы.

4. Расстояние между объектами (2) и (3). Для этого выберите инструмент «Линейка» на экране программы. Найдите первый объект, отметьте его линейкой, затем найдите второй объект, уменьшите масштаб, и отметьте с помощью мыши второй объект.

5. Проезд из точки (2) в точку (3). Для этого выберите инструмент «Проезд» на экране программы:

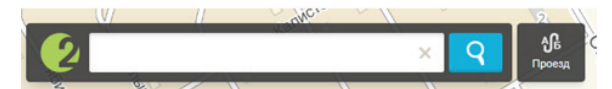

Далее добавьте начальную и конечную точку маршрута:

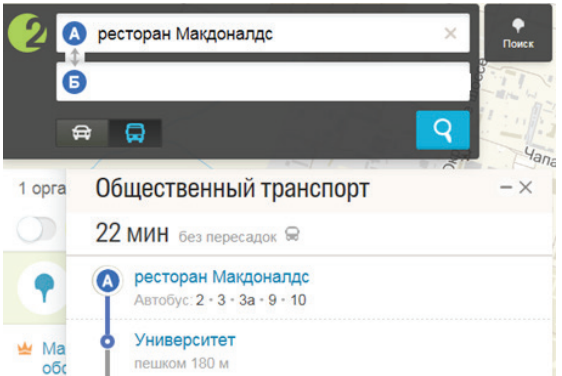

### Задание 3.

Запустите программу Google.Maps. URL: https:// www.google.ru/maps

Найдите на карте следующие объекты:

1. Город. Для этого в строке поиска наберите название объекта: *Город*.

176 Azimuth of Scientific Research: Pedagogy and Psychology. 2020. Т. 9. № 3(32) 2. Университет. Для этого в строке поиска набери-

те название объекта: *Университет*, *Город*. Найдите его адрес и время работы.

3. Ресторан Макдоналдс. Найдите его адрес и время работы.

4. Проезд из точки (2) в точку (3). Для этого найдите первый объект, выберите пункт «Продолжить маршрут».

В появившейся строке наберите название второго объекта. Сравните маршруты:

- на личном транспорте,

- на общественном транспорте,

- пешком.

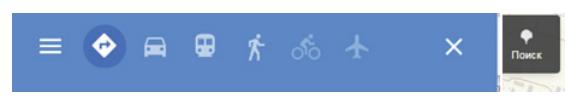

5. Просмотрите маршрут в режиме просмотра улиц. Путем перетаскивания мышью панорамы посмотрите на университет и обратную ему сторону улицы.

Задание 4.

Произведите сравнительный анализ рассмотренных геоинформационных систем. Результат оформите в виде отчета по лабораторной работе.

## *Лабораторная работа №2. Самостоятельное изучение геоинформационных систем*

В современных геоинформационных системах можно создавать собственные карты или маршруты, связывать их с различными координатами, добавлять какиелибо данные к готовым картам.

В настоящее время в России функционирует более 20 ГИС, которые можно отнести к разряду полнофункциональных. Из зарубежных наиболее известна система Mapinfo Professional, из отечественных разработок: GeoLink, ГИС «Панорама» [3].

На сайте КБ «ПАНОРАМА» (http://gisinfo.ru/), в разделе «Продукты», мы можем выбрать интересующие нас геоинформационные системы, скачать соответствующие системы и карты, и в течение месяца бесплатно изучить возможности этих систем, с возможностью последующей покупки лицензионной версии.

Таким образом, можно изучить соответствующую систему самостоятельно, с последующим написанием исследовательской работы (реферата) или научной статьи с публикацией на конференции. Предлагается использовать уже существующую Всероссийскую науч- но-практическую конференцию «Геоинформационные системы в современном мире» (http://www.econf.rae.ru/ conference/880) или любую другую по соответствующей тематике. Таким образом, вместе с изучением новой дисциплины, мы получаем участие в научной деятель- ности (НИРС).

Результатом выполнения лабораторной работы №2 является электронная публикация или реферат.

ЗАКЛЮЧЕНИЕ

Итак, мы рассмотрели пример лабораторной работы по изучению геоинформационных систем (ГИС). Этот материал был впервые апробирован при прохождении дисциплины «Информационные технологии». Студенты получили навыки работы с различными ГИС, освоили поиск информации в ГИС. Результаты работы студентов были опубликованы в научных конференциях [28]. В теоретической части дисциплины была добавлена лекция по геоинформационным технологиям, содержащая новейшие сведения по данному предмету.

Так как геоинформационные технологии являются частью информационных технологий, то внесение этого материала в курс «Информационные технологии» является обоснованным.

Таким образом, цель данной работы достигнута. Удалось вызвать интерес учащихся к данному материалу, а также познакомить их с новыми информационными технологиями.

В перспективе в ВУЗе вводится дисциплина «Геоинформационные системы», во время изучения которой можно более углубленно рассмотреть данную тематику и внедрить ее в учебный процесс.

## СПИСОК ЛИТЕРАТУРЫ:

*1. Капралов Е.Г. Геоинформатика: в 2 кн. Кн. 1: учебник для студ. высш. учеб. заведений. /[Е.Г. Капралов, А.В. Кошкарёв, В.С. Тикунов и др.]; под ред. В.С. Тикунова. – 3-е изд., перераб. и доп. – М.: .: Издательский центр «Академия», 2010. – 400 с.*

*2. Миронова Ю.Н. Геоинформационные системы: сравнительный анализ. Учебное пособие. – М.: Издательство «Перо», 2018. – 25 с. ISBN 978-5-00122-354-2*

*3. Миронова Ю.Н. Геоинформационные системы. Учебное пособие. – М.: Издательство «Перо», 2018. – 100 с. ISBN 978-5-00122-837-0 4. Миронова Ю.Н. Некоторые аспекты геоинформатики.* 

*Монография. - М.: Издательство «Перо», 2018. – 98 с. 5. Миронова Ю.Н. Математические аспекты геоинформатики // Интернет-журнал «НАУКОВЕДЕНИЕ» Том 7, №5 (2015), с. 143; http://naukovedenie.ru/PDF/93TVN515.pdf (доступ свободный). DOI: 10.15862/93TVN515* 

*6. Миронова Ю.Н. Новые методы виртуального моделирования в геоинформационных технологиях // Интернет-журнал «НАУКОВЕДЕНИЕ» Том 8, №5 (2016) http://naukovedenie.ru/ PDF/03TVN516.pdf (доступ свободный). Загл. с экрана. Яз. рус., англ.*

*7. Mironova Yu.N. Geographic information systems and their classification // International Journal Of Applied And Fundamental Research. 2016. – № 1 – URL: www.science-sd.com/463-24961 (26.04.2016).*

*8. Миронова Ю.Н. Классификация геоинформационных систем // Международный журнал прикладных и фундаментальных исследований. – 2014. – № 8 – стр. 155-156. URL: www.rae.ru/ upfs/?section=content&op=show\_article&article\_id=5604 (дата обращения: 30.06.2014).*

*9. Булгаков С.В. Основы геоинформационного моделирования // Известия высших учебных заведений. Геодезия и аэрофотосъемка. 2013. № 3. С. 77-80.*

*10. Скворцов А.В., Сарычев Д.С. Технология построения и анализа топологических структур для геоинформационных систем и систем автоматизированного проектирования // Вестник Томского государственного университета. 2002. № 275. с. 60-63.*

*11. Намутдинова А.И. Разработка и исследование метода интерпретации космических снимков площадных объектов местности на основе вейвлет-анализа. Автореферат дисс. на соискание ученой степени канд. техн. наук. Ижевск, 2016.*

*12. Jing Zhang, Jia Zhang, Xiangyang Du, Kang Hou, Minjuan Qiao An overview of ecological montirng based on geographic information system (GIS) and remote sensing (RS) technology in Chna// IOP Conf. Series: Earth and Environmental Science. 94. 2017. 012056 DOI:10.1088/1755- 1315/94/1/012056*

*13. Risky Yanuar S.,Wahyu Nurbandi, Raden Ramadhani Yudha A., Brada Irmaning T., Artanti Prisma Z., Rosyita Alifiya, Wisudawan Putra D. and Sudaryatno. Using Remote Sensing and Geographic Information System (GIS) for Peak Discharge Estimating in Catchment of Way Ratai, Pesawaran District, Lampung Province // IOP Conf. Series: Earth and Environmental Science 165. 2018. 012032 DOI :10.1088/1755- 1315/165/1/012032*

*14. Lubis M. Z., Taki H. M., Anurogo W., Pamungkas D. S., Wicaksono P., Aprilliyanti T. Mapping the Distribution of Potential Land Drought in Batam Island Using the Integration of Remote Sensing and Geographic Information Systems (GIS) // IOP Conf. Series: Earth and Environmental Science 98. 2017. 012012 DOI :10.1088/1755-1315/98/1/012012*

*15. Интернет-ресурс компании «2ГИС». URL: http://info.2gis.ru/* 

*16. Интернет-ресурс Яндекс.Карты. URL: https://yandex.ru/maps/* 

*17. Интернет-ресурс Google.Maps. URL: https://www.google.ru/ maps* 

*18. Интернет-ресурс «Геоинформатика. Под редакцией проф. B.C. Тикунова. М.: «Академия», 2005» http://www.studfiles.ru/ preview/1817795/* 

19. Mironova Yu.N. Use of fuzzy sets in modeling of GIS objects // Journal *of Physics: Conference Series. Volume 1015. May 2018. 1015 032094 - URL: http://iopscience.iop.org/article/10.1088/1742-6596/1015/3/032094 doi :10.1088/1742-6596/1015/3/032094*

*20. Mironova Yu.N. Virtual modeling in geoinformation technologies // Materials of conferences (Munich, Germany, 1-6 November 2016):«education and science without borders», «fundamental and applied research in nanotechnology». International Journal Of Applied And Fundamental Research. – 2016. – № 2 – URL: www.science-sd.com/464-24988 (09.08.2016).*

*21. Mironova Yu.N. The classification of geoinformation objects // Materials of conferences (Munich, Germany, 1-6 November 2016):«education and science without borders», «fundamental and applied research in nanotechnology». International Journal Of Applied And Fundamental Research. – 2016. – № 2 – URL: www.science-sd.com/464-25151 (29.09.2016).*

*22. Миронова Ю.Н. Трудности классификации геоинформационных объектов // Интернет-журнал «НАУКОВЕДЕНИЕ» Том 9, №1 (2017) http://naukovedenie.ru/PDF/09TVN117.pdf (доступ свободный).*

*23. Mironova Yu.N. Decryption of space images by using GIStechnologies // Materials of conferences (Munich, Germany, 31 October - 5 November 2017): «education and science without borders» «fundamental and applied research in nanotechnology» / International Journal Of Applied And Fundamental Research. – 2017. – № 3 – URL: www.sci-*

#### Mironova Yulia Nikolaevna **RESEARCH OF GEOINFORMATION ...**

*ence-sd.com/471-25226 (31.07.2017).*

*24. Mironova Yu.N. Fuzzy information in Geoinformatics // Materials of conferences (Munich, Germany, 31 October - 5 November 2018): «education and science without borders», «fundamental and applied research in nanotechnology» / International Journal Of Applied And Fundamental Research. – 2018. – № 6 – URL: www.science-sd.com/478-25434 (30.10.2018).*

*25. Mironova Yu.N. Using fuzzy set theory in Geoinformatics // Materials of conferences (Munich, Germany, 31 October - 5 November 2018): «education and science without borders», «fundamental and applied research in nanotechnology» / International Journal Of Applied And Fundamental Research. – 2018. – № 6 – URL: www.science-sd.com/478- 25462 (30.10.2018).*

*26. Mironova Yu.N. The Use of Mathematical Logic in the Automated Decoding of Images // 2019 International Multi-Conference on Industrial Engineering and Modern Technologies (FarEastCon), 1-4 Oct. 2019, Vladivostok, Russia. URL: https://ieeexplore.ieee.org/document/8933838 DOI: 10.1109/FarEastCon.2019.8933838*

*27. Миронова Ю.Н. Обобщенные диаграммы Эйлера−Венна для нечетких множеств // Геометрия и графика. Т.7, № 4, 2019.*

*28. Всероссийская научно-практическая конференция «Геоинформационные системы в современном мире» URL: http://www. econf.rae.ru/conference/880*

*29. Википедия. URL: https://ru.wikipedia.org/wiki/Заглавная\_страница* 

*Статья поступила в редакцию 20.02.2020 Статья принята к публикации 27.08.2020*

### УДК 378.018.43 DOI: 10.26140/anip-2020-0903-0040 **ПСИХОЛОГИЧЕСКОЕ МАНИПУЛИРОВАНИЕ В РЕКЛАМЕ**

© 2020 AuthorID: 448794 SPIN: 7563-3025

**Татаринов Константин Анатольевич**, кандидат экономических наук, доцент кафедры «Менеджмент, маркетинг и сервис»

*Байкальский государственный университет*

*(664003, Россия, Иркутск, улица Ленина, 11, e-mail: tatarinov723@gmail.com)*

AuthorID: 389185 SPIN: 2949-4509

**Музыка Сергей Михайлович**, кандидат биологических наук, доцент кафедры прикладной

экологии и туризма института управления природными ресурсами

*Иркутский аграрный университет им. А.А. Ежевского* 

*(664007, Россия, Иркутск, улица Тимирязева, 59, e-mail: ignitmuz@gmail.com)* кламой для отслеживания новой информации и тенденций. Поверхностное восприятие реального мира через ре-<br>кламные объявления приводит к тому, что человек становиться пассивным получателем массовой культуры мгно-<br>венного удо к самым сильным чувствам – любви, ненависти, зависти, страху и т.д. Таким образом, манипулирования чувствами в рекламе стало обыденностью. В рекламных роликах любовь подменяется глубокой привязанностью и создается тонкая и чувственная атмосфера, которая по факту аморальна. Эротизм становится универсальным стимулом к ной рекламы, которая разрушает человеческую мораль. Никакие манипулятивные методы убеждения в рекламе не действенны, если человек начинает критически мыслить, ориентируясь на сущность, а не на форму рекламы. Глубоко обрабатывая рекламные посылы человек надёжно защищает себя от негативного воздействия и сохранят своё достоинство и неприкосновенность. В статье авторы рассматривают формы манипуляции в рекламе, а также

обозначают этические проблемы, связанные с психологическими механизмами влияния рекламы на личность. низмы влияния, неэтичная реклама, жертва, преступник, поведение потребителей, социальная коммуникация, язы-<br>ковые манипуляции, неадекватное восприятие информации, эффективность процесса убеждения, фальшивый мир рекламы.

# **PSYCHOLOGICAL MANIPULATION IN ADVERTISING**

© 2020

**Tatarinov Konstantin Anatolyevich**, Candidate of Economics, Associate Professor, Department

of Management, Marketing and Service *Baikal State University*

*(664003, Russia, Irkutsk, street Lenina 11, e-mail: tatarinov723@gmail.com)*

**Music Sergey Mikhailovich**, Candidate of Biological Sciences, Associate Professor, Department

of Applied Ecology and Tourism, Institute of Natural Resources Management

*Irkutsk Agricultural University named after A.A. Ezhevsky*

*(664007, Russia, Irkutsk, 59 Timiryazev Street, e-mail: ignitmuz@gmail.com)*

Abstract. In today's world, achieving personal identity requires daily interactions with advertising to track new information and trends. A superficial perception of the real world through advertisements leads to the fact a passive recipient of mass culture to instantly satisfy any of his needs. To attract the attention of the masses, the creators of advertising appeal to the strongest feelings - love, hatred, envy, fear, etc. Thus, the manipulation of feelings in advertising has become commonplace. In commercials, love is replaced by deep affection and a subtle and sensual atmosphere is created, which in fact is immoral. Eroticism is becoming a universal incentive to purchase any product (washing powder, car, medicine). The authors urge protection from unethical advertising that destroys human morality. No manipulative methods of persuasion in advertising are effective if a person begins to think critically, focusing on the essence, and not on the form of advertising. By deeply processing advertising messages, a person reliably protects himself from negative influences and will retain his dignity and integrity. In the article, the authors consider forms of manipulation in advertising, as well as identify ethical issues associated with the psychological mechanisms of the influence of advertising on the individual.

**Keywords:** freedom, manipulation, ethical issues, morality, psychological mechanisms of influence, unethical advertising, victim, criminal, consumer behavior, social communication, language manipulation, inadequate perception of information, efficiency of the persuasion process, false world of advertising.

*Постановка проблемы в общем виде и ее связь с важными научными и практическими задачами.* Большинство людей ассоциируют слово манипуляция с явно негативным процессом, а взаимозаменяемые значения (мошенничество, обман, заговор, махинация, ин-<br>трига) только подчёркивают огромную отрицательную эмоцию. Поэтому производные от слова манипуляция (манипулятор, манипулирование, манипулировать), в отличие, например, от слова иллюзия, являются недвусмысленными словами и имеют отрицательную окраску [1]. Словосочетание «честный манипулятор» является внутренне противоречивым и является неприемлемым в речи, так как манипулятор не только лжёт, но и воспринимает другого человека как объект для достижения корыстных целей. Само манипулятивное воздействие

рассматривается как аморальный поступок, дающий выгоду только тому, кто его совершает. Неэтичность данного деяния выражается в причинении несоразмерного вреда получателю и получению больших выгод отправителю. Характерной чертой манипуляции являются коварное использование фактов для изменения поведения, взглядов и настроения людей [2].

В цифровом обществе человек постоянно взаимодействует с другими людьми напрямую или через СМИ [3]. Процесс межличностного общения определяет взаимопонимание и становится базисом функционирования ячеек общества и всего государства. Любое сообщение оказывает влияние на эмоции и последующее поведение получателя. Реакцию получателя при этом предсказать очень сложно. Если же происходит преднамеренное